#### GNU / LINUX

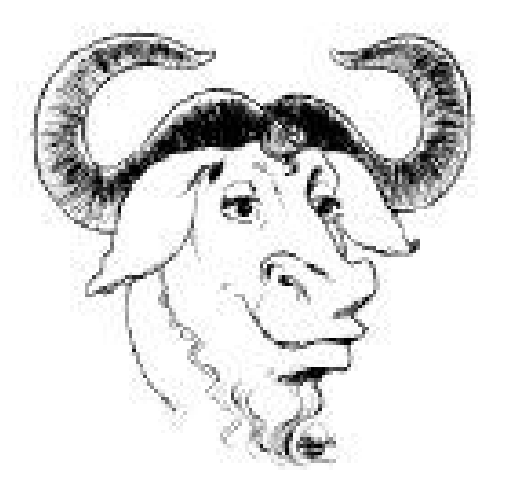

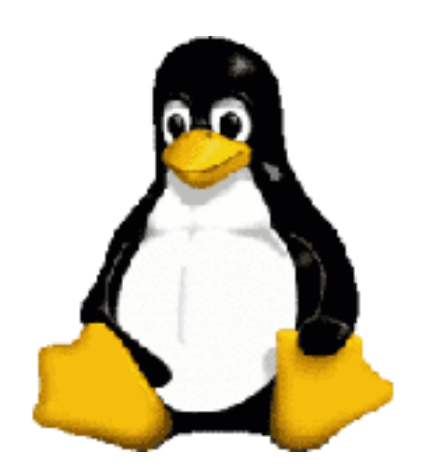

#### למערכת ההפעלה לינוקס

מבוא

הוכן על ידי אורי עידן

עבור מועדן הלינוקס החיפאי

אוקטובר 2003

# מה זה לינוקס

- ת מערכת הפעלה חופשי
	- פילוסופיה
		- קהילה

#### או בעצם כל הדברים האלו ביחד

## מה זה מערכת הפעלה

- מערכת הפעלה היא תוכנה המקשרת בין האדם למחשב
	- מערכת ההפעלה יושבת מאחורי הכל
- תה המשתמש בעצם לא אמור להרגיש או
- ם מעל משתמש עובד עם ישומים שעובדי מערכת ההפעלה

### מה זה תוכנה חופשית

- ש תוכנה חופשית היא תוכנה שרשיון השימו שלה לא מגביל איך, מתי ובאיזה מחשבים מותר להריץ אותה
	- ● ד תוכנה חופשית היא תוכנה שניתן ללמו איך היא פועלת
	- ● ת תוכנה חופשית היא תוכנה שניתן לשנו אותה
- ●תוכנה חופשית היא לא בהכרח חינמית אם כי תמיד אפשר להעתיק אותה ממישהו אחר

# מתי זה התחיל ולמה?

- בשנ 1984 התחיל ריצ'רד סטולמן את ת פרויקט GNU
- הינה Gnu's Not Unix של תיבות ראשי GNU מערכת הפעלה חופשית תואמת UNIX
	- בשנת 1991 פיתח לינוס טורוולדס את הקרנל Linux השימושי במערכת כיום
		- שמה המלא של המערכת הינו לכן GNU/Linux

### שימושי המערכת

- כמו הרבה מערכות הפעלה, גם מערכת זו נועדה לשימושים כלליים ללא התמקדות על סוג מסויים של ישומים.
- בגלל היציבות שלה היא משמשת בהרבה מאד שרתי אינטרנט
- ● ם בה למחשב יותר ויותר אנשים משתמשי השולחני שלהם
- ● ם יותר ויותר משתמשים בה כמערכת לישומי משובצי מחשב (זמן אמת)

### ממשק משתמש גרפי

- ●ממשק המשתמש בלינוקס מתקדם בהרבה מהמקביל ב windows
	- ● ת הממשק מאפשר ביצוע כל הפעולו המקובלות וכן דברים נוספים
	- הממשק הוא חלק נפרד מהמערכת ולכן...
	- כמו בכל דבר בלינוקס, גם כאן יש בחירה של מספר סוגים של ממשק
		- ●ניתן להפעיל את הממשק על המחשב המקומי או מרחוק

#### תמונת מסך

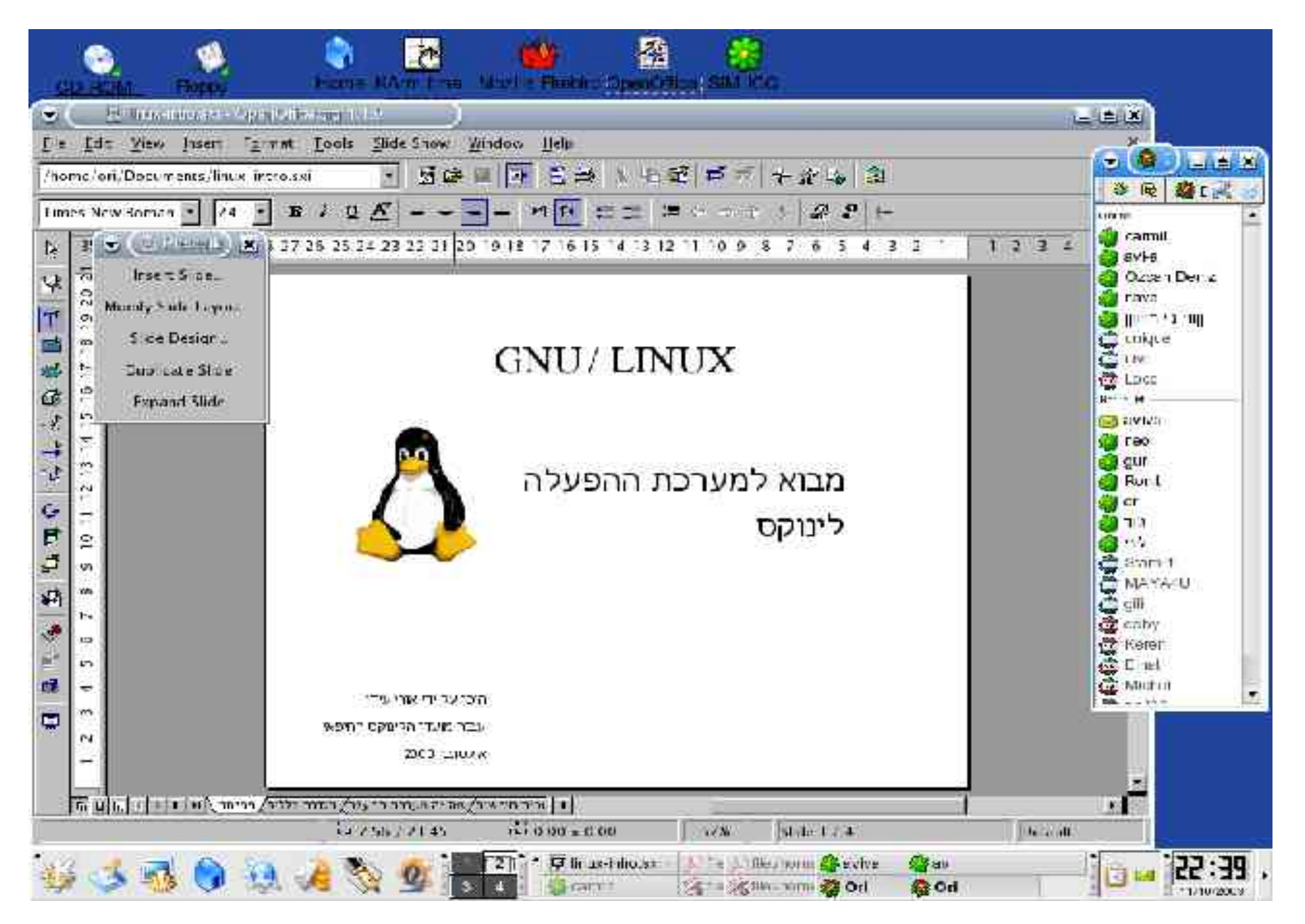

### מה עם תמיכה בעברית

- כל מערכות הלינוקס המודרניות מגיעות עם תמיכה עברית מובנית
	- מומלץ להוריד גופנים מהאינטרנט )גם זה משתנה בגרסאות האחרונות של חלק מההפצות(
	- ם ניתן להתאים את העברית כך שתתאי לכל מנהלי החלונות
	- ת עדיין יש ישומים ללא תפריטים בעברי
	- לטעמי התמיכה בעברית טובה בהרבה מהתמיכה של מערכת windows

# גלישה באינטרנט

- ●כמו תמיד בלינוקס גם כאן יש מבחר של דפדפנים
- דפדפן מוזילה כולל חסימה אוטומטית של פרסומות קופצות )PopUp)
	- ניתן לפתוח קישור בטאב נפרד )תוך כדי המשך צפייה בדף הנוכחי(
- ניתן לסנן אתרים ספציפיים ועל ידי כך לסנן פרסומות

### כתיבת מסמכים

- קיימות מספר חבילות office עם תמיכה בעברית.
- ניתן ליבא (וליצא) מסמכים מ office של מיקרוסופט
	- ניתן ליצור בקלות רבה קבצי PDF●
- ● ת ניתן גם ליצור גליונות אלקטרוניים ומצגו )כמו מצגת זו או יותר יפות...(

### מוזיקה ומולטימדיה

- כמו כל מערכת שמכבדת את עצמה היום, גם מוזיקה אפשר לשמוע
	- ●ם תמיכה ברוב הפורמטים המקובלי
	- ● ם , מבחר רב של תוכנות להצגת סרטי שמיעת מוזיקה, ניגון דיסקים וכד'

# תכנות בלינוקס

- מכיוון שלינוקס היא מערכת חופשית, גם הכלים ליצירתה קיימים בתוכה
	- ●ת מספר רב של שפות תכנו
	- ● ת כלי עזר לפיתוח וניפוי שגיאו
		- ●ת סביבות פיתוח גרפיו
- ● ם עם זה בהרצאה מה בפועל יש ואיך עובדי הבאה...

### סיכום

- אז איך מתקינים את המערכת המדהימה הזו?
	- באים למסיבת ההתקנה
	- צורבים דיסקים ומתקינים לבד
		- איך לומדים לינוקס?
	- הרבה אתרים ופורומים בארץ ובעולם
		- גוגל...
		- רשימות תפוצה